平成 15 2 12

 $14$ 

 ${\rm Rank} \quad, \, {\rm CR} \quad) \qquad \qquad {\rm CR}$ 

(Component

 $CR$ 

 $Jawa$ 

Component Rank

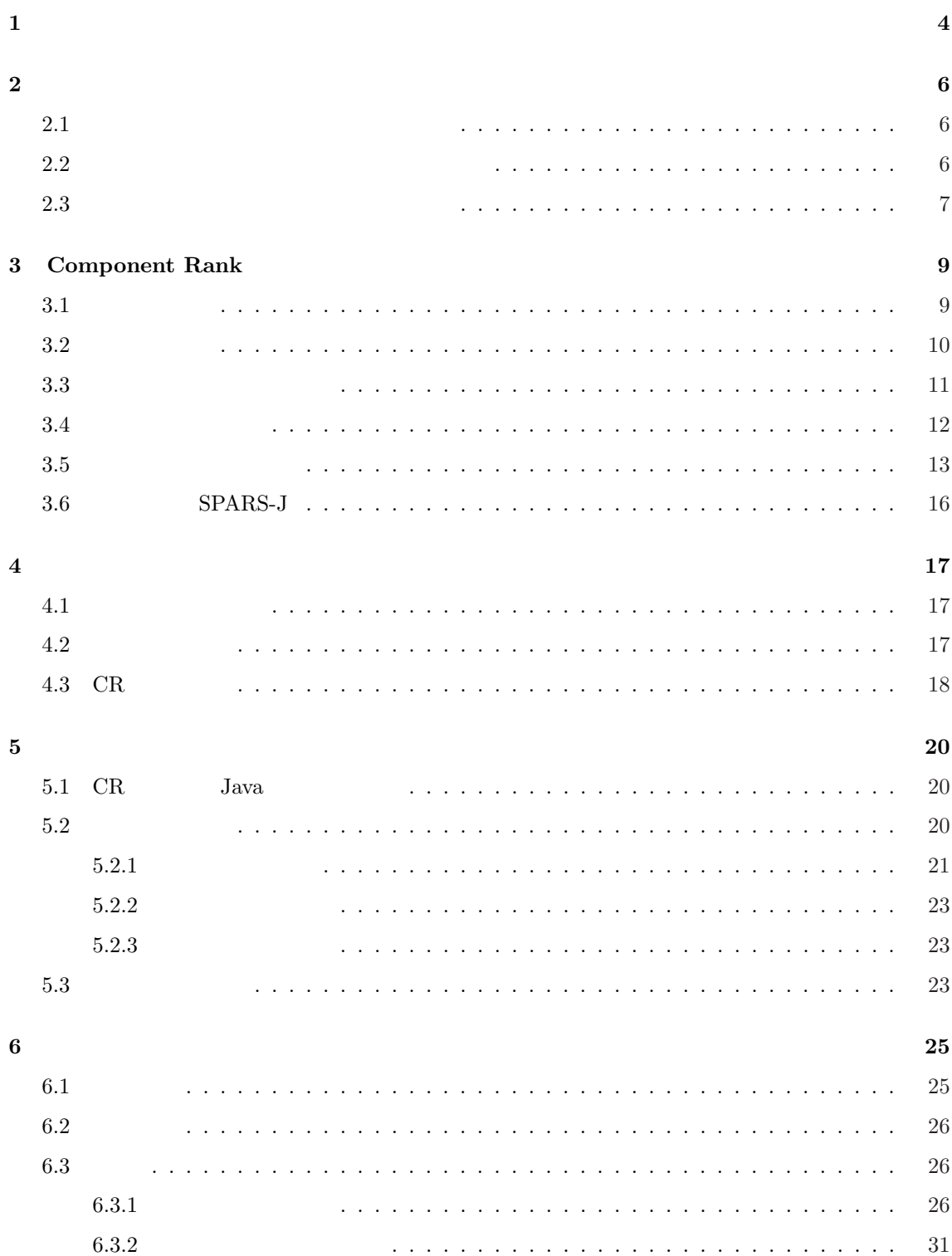

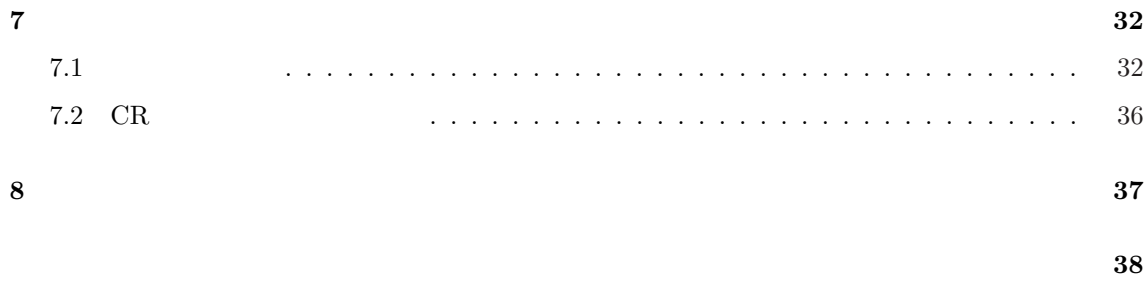

 $39$ 

 $[1]$ .  $[2, 3, 4]$ 

 $[5, 6]$ 

 $($ 

 $\sim$ ponent Rank  $(CR)$   $CR$ 

1.  $\blacksquare$ 

- $2.$
- $3.$
- $4.$
- $5.$

 $\mathcal{N}=\mathcal{N}=\mathcal{N}$ 

 $[7]$ 

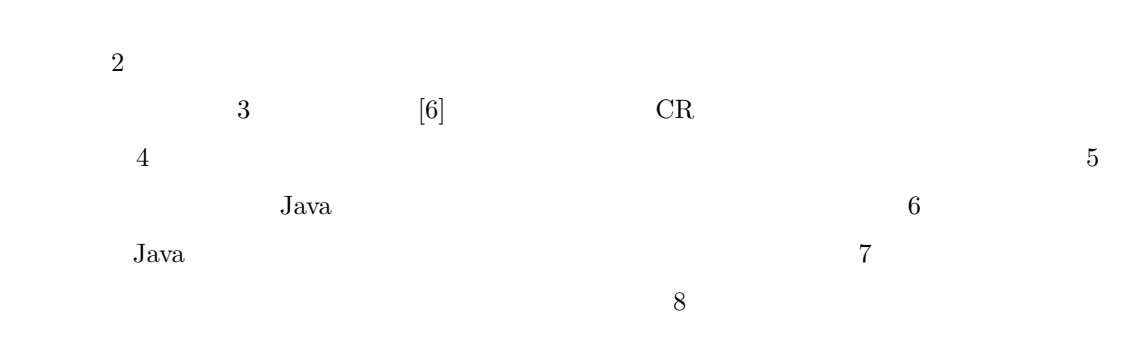

 $\overline{2}$ 

 $2.1$ 

## (Software Comopnent)

 $[8, 9]$ 

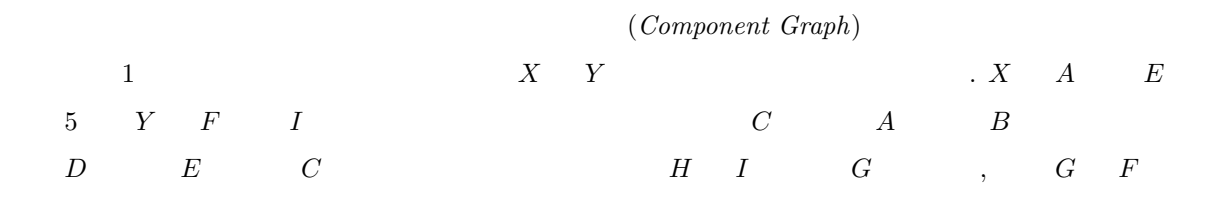

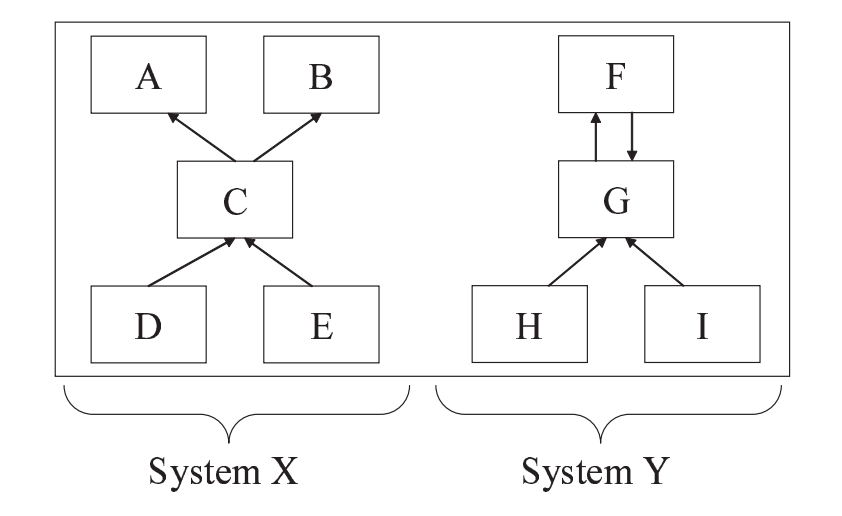

1:

 $2.2$ 

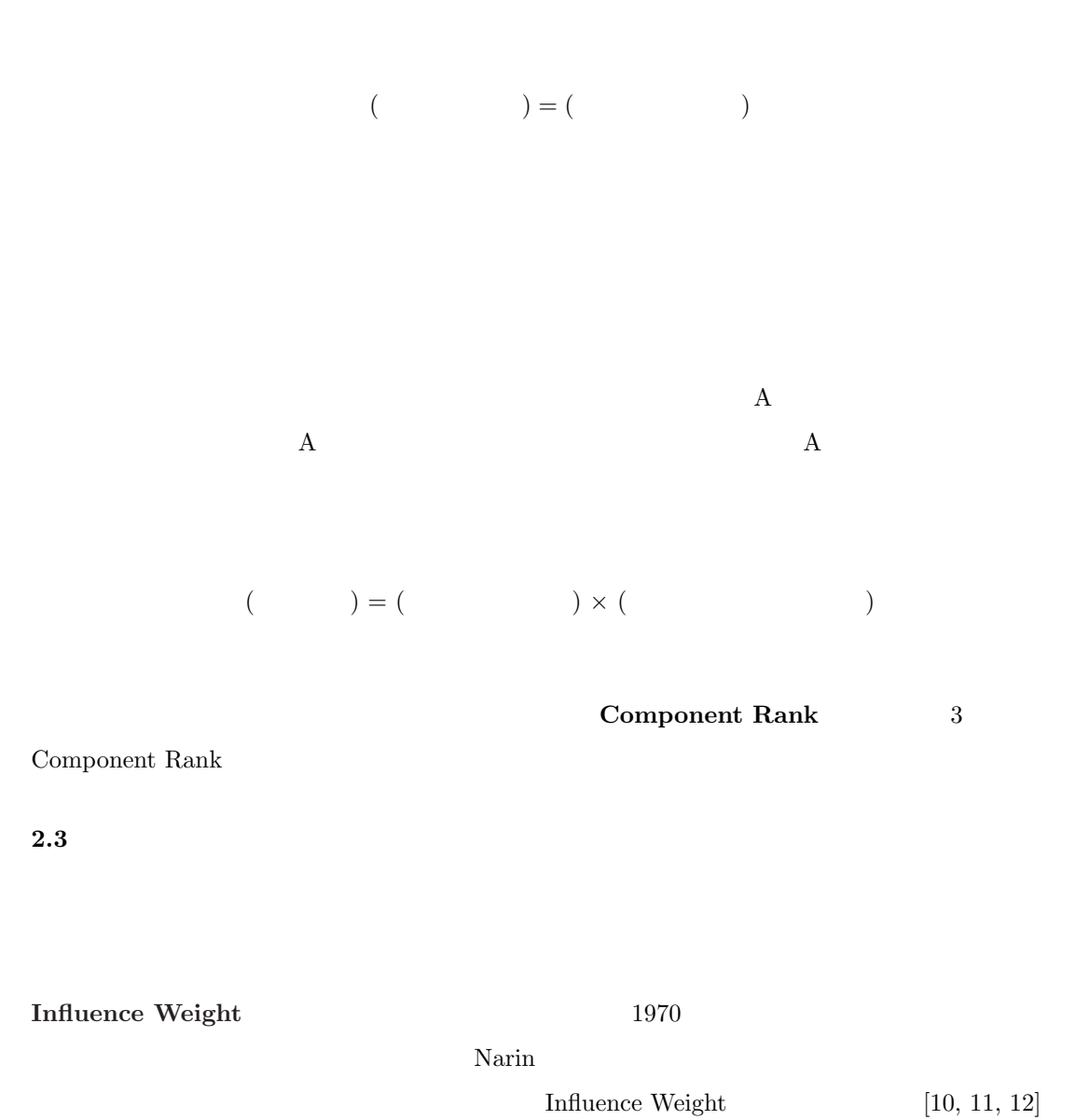

 $\overline{2}$ 

7

 $(1)$   $(2)$ 

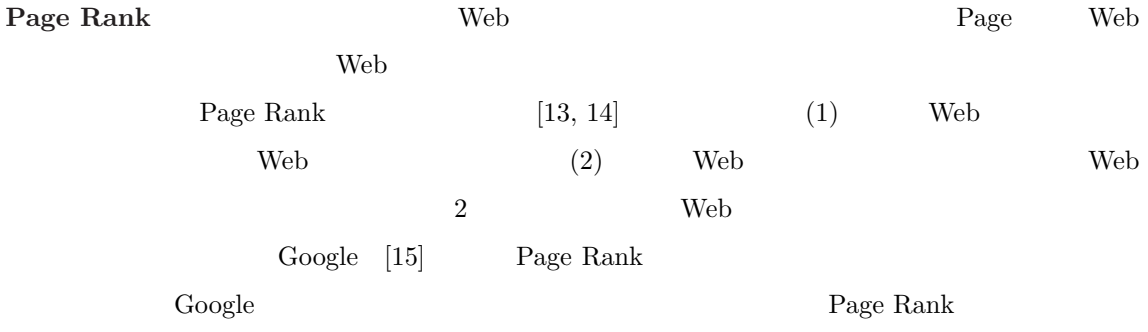

## 3 Component Rank

 $[16, 17, 18, 19]$ 

CR  
\nCR  
\n
$$
[5, 6]
$$
\n
$$
[5, 6]
$$
\n
$$
C_i
$$
\n
$$
G = (V, E)
$$
\n
$$
v_i \in V
$$
\n
$$
v \in V
$$
\n
$$
v \in V
$$
\n
$$
v \in V
$$
\n
$$
v \in V
$$
\n
$$
v \in V
$$
\n
$$
v \in V
$$
\n
$$
[1]
$$
\n
$$
1
$$
\n
$$
1
$$
\n
$$
v_i
$$
\n
$$
v_j
$$
\n
$$
e_{ij}
$$
\n
$$
w'(e_{ij})
$$
\n
$$
w'(e_{ij})
$$
\n
$$
v_i
$$
\n
$$
v'(e_{ij}) = d_{ij} \times w(v_i)
$$
\n
$$
v_i
$$
\n
$$
v_i
$$
\n
$$
0 \le d_{ij} \le 1
$$

$$
\sum_i d_{ij} = 1 \qquad \qquad v_i \qquad v_j \qquad \qquad d_{ij} = 0
$$

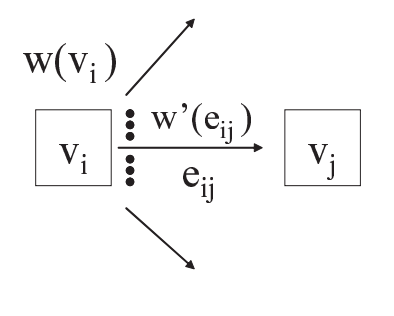

 $W'(e_{ii}) \equiv d_{ii} W(V_i)$ 

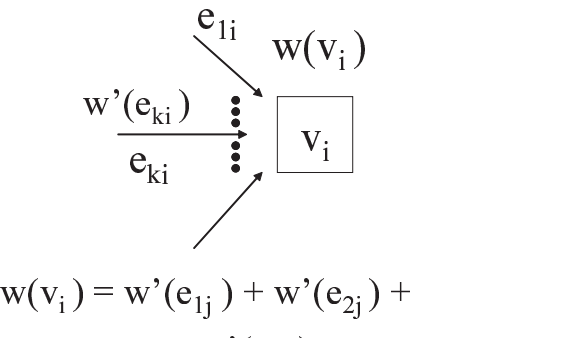

$$
\cdots + w'(\mathbf{e}_{kj}) + \cdots
$$
  

$$
\cdots + w'(\mathbf{e}_{kj}) + \cdots
$$

-  
! "

 $2:$ 

 $IN(v_i)$  v<sub>i</sub>  $(v_i)$  v<sub>i</sub>  $\hspace{6.5cm} v_i \hspace{7.75cm} e_{ki}$ 

 $3\hskip 4pt \left(\rule{0.2cm}{0.2cm}\right. \qquad \qquad )$ 

$$
w(v_i) = \sum_{e_{ki}} w'(e_{ki})
$$
\n<sup>(3)</sup>

 $2 (b)$ 

 $3.2$ 

 $3.1$  (3) (2) (4)

$$
w(v_i) = \sum_{e_{ki}} \sum_{k} d_{ki} \times w(v_k)
$$
\n<sup>(4)</sup>

 $n (= |V|)$ 

 $W$  ,  $D$ 

4 ( W D)

$$
W = \begin{pmatrix} w(v_1) \\ w(v_2) \\ \vdots \\ w(v_n) \end{pmatrix} \quad D = \begin{pmatrix} d_{11} & d_{12} & \dots & d_{1n} \\ d_{21} & d_{22} & \dots & d_{2n} \\ \vdots & \vdots & \ddots & \vdots \\ d_{n1} & d_{n2} & \dots & d_{nn} \end{pmatrix}
$$

 $W = D^t W$  $D^t \hspace{.25in} D \hspace{.25in} .$  $D^t$  and  $D^t$  $(5)$  W  $D<sup>t</sup>$  $D<sup>t</sup>$  CR  $D^t$  $D<sup>t</sup>$  (power method)  $D^t$  $3.3$  $\overline{\phantom{a}}$  $C_i$  and  $v_i$  with  $d_{ix}$  or  $d_{ix}$  or  $d_{ix}$  $2 \qquad v_i \quad v_j \qquad \qquad v_i \qquad v_j \qquad \qquad v_j$  $v_i$  0  $3 \t v_1 \t 0 \t v_1 \t v_2$  $\overline{a}$ 

 $t_W$  (5)

 $n (= \vert V \vert)$ 

 $v_i$  and  $d$  $\prime(e_{ij})$  $5 \mbox{ (} \mbox{)}$  $d'_{ij} =$  $\overline{\phantom{a}}$  $\left($  $\mathcal{L}$  $p \times d_{ij} + (1-p)/n$  if  $v_i$  $1/n$  if  $v_i$ (6)

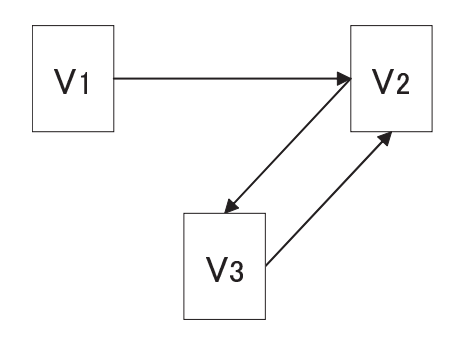

 $3:$ 

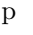

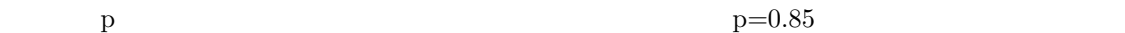

 $1-p$ 

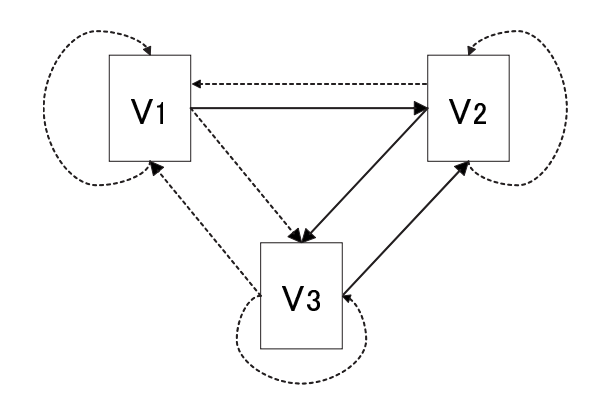

 $4:$ 

 $3.4$ 5  $C_1$   $C_2$   $C_3$   $C_2$   $C_3$  $C_3$   $C_1$   $5$ 

 $1.$ 

•  $w_0(v_i) = 1/3 = 0.333$  (  $1/$  3)

 $2.$  $\bullet$  $3.$ 4.  $2,3$  $5.$  $C_1$   $C_2$   $C_3$  0.400 0.200 0.400

 $3.5$ 

 $Java$   $CR$   $1$ Java 2 Software Development Kit, Standard Edition 1.3.0 (  $\qquad$  JDK)  $Jaxa$  6192  $JDK$ **Constant String Property** Object 2014

 $\rm CR$ 

13

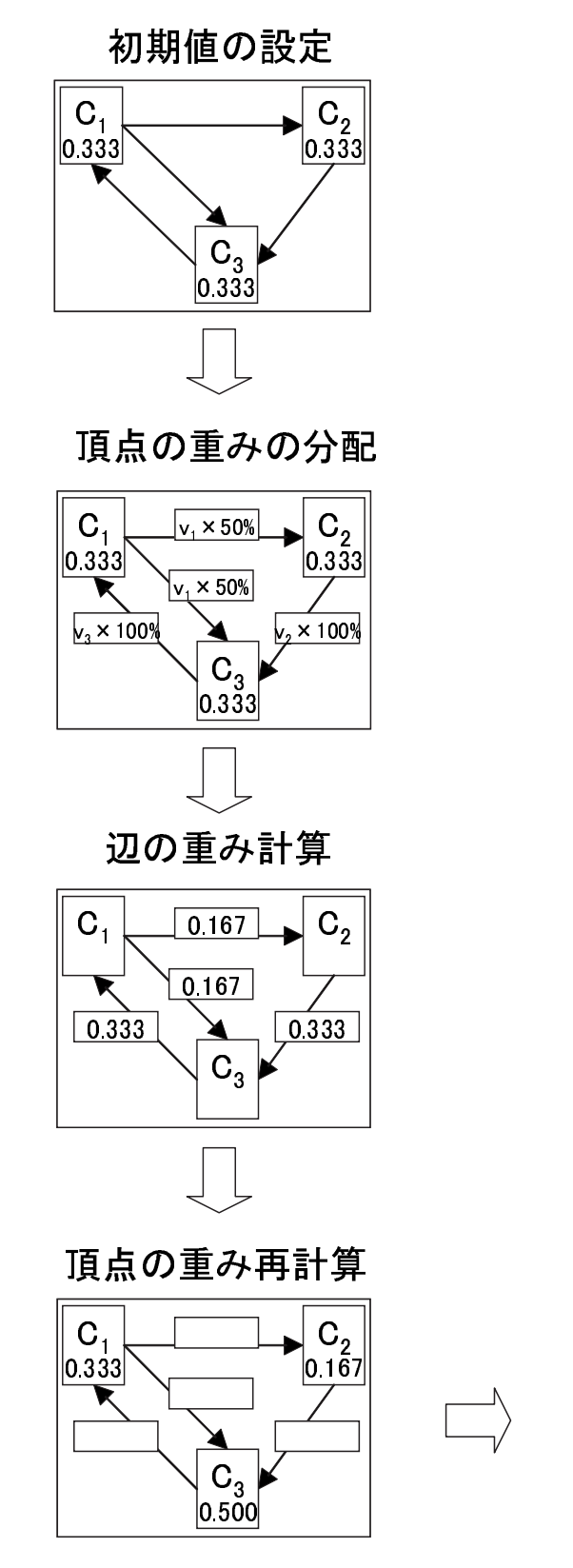

評価値の出力

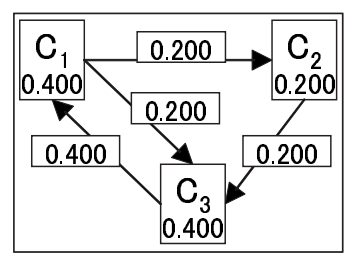

$$
\text{Tr}\left(\mathbf{r}\right)
$$

繰り返し計算

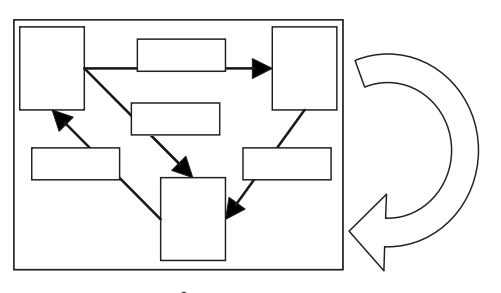

頂点の重み再計算

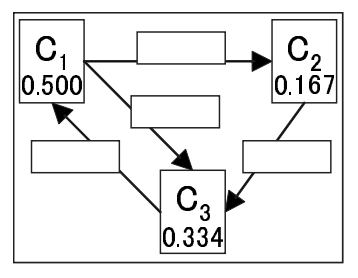

辺の重み計算

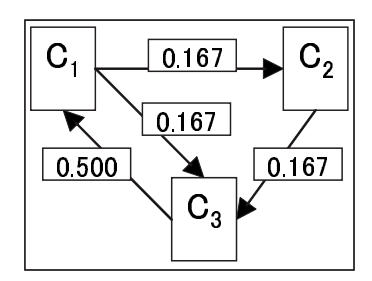

14

 $5:$ 

# 1:  $(CR)$

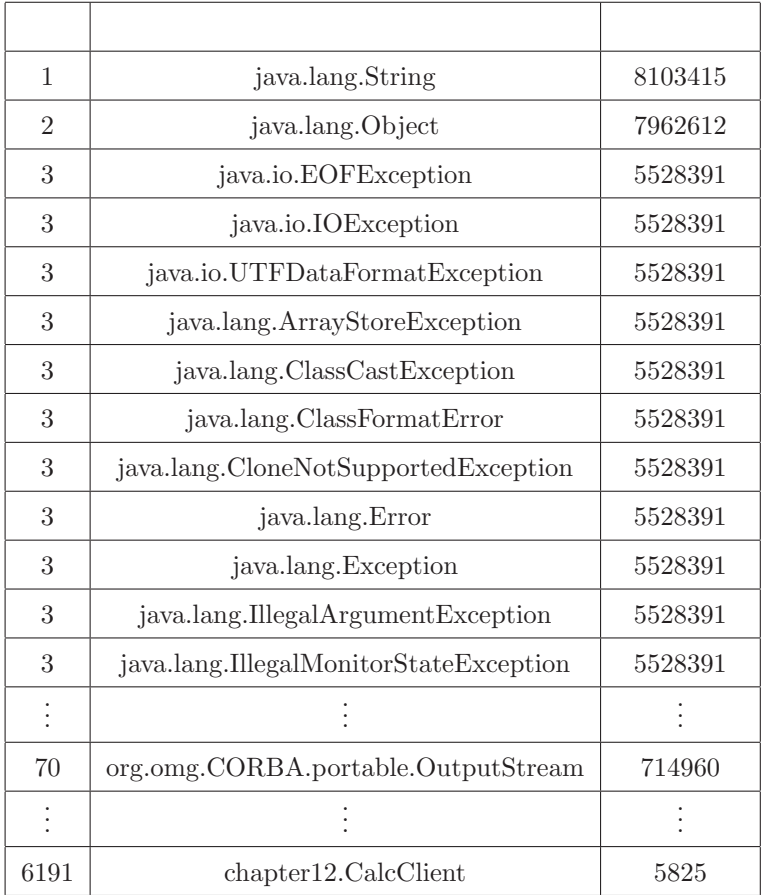

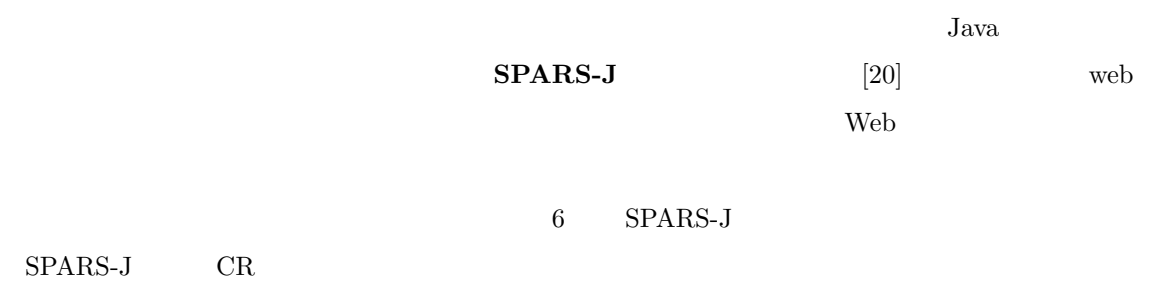

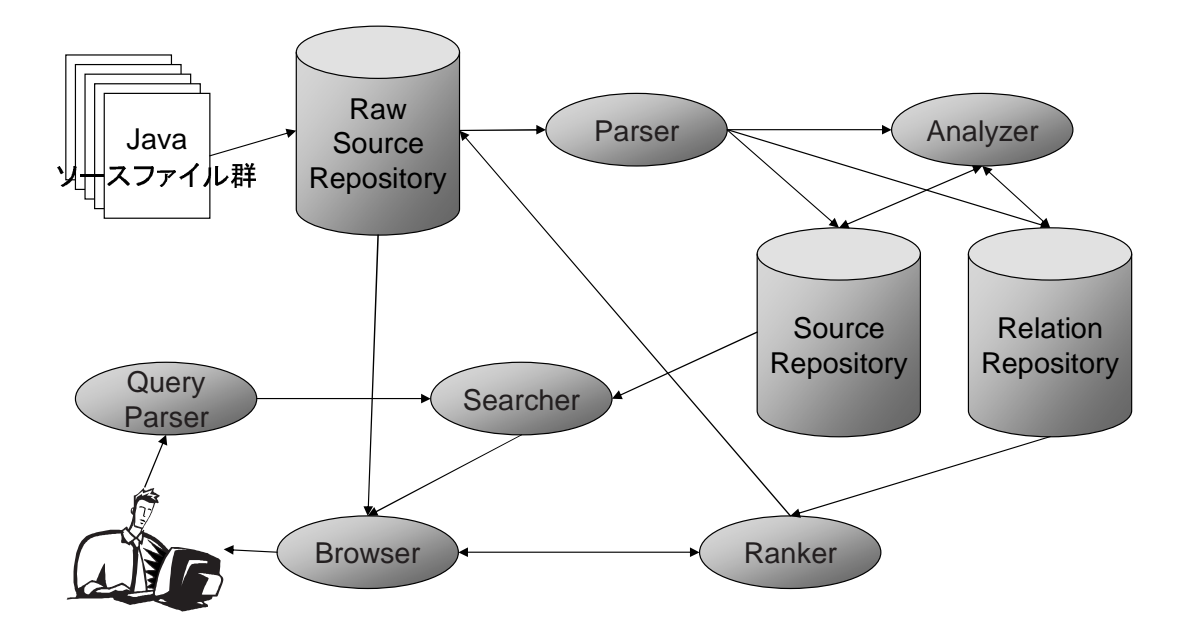

6: SPARS-J

 $SPARS-J$ 

### $4 \,$

3 contracts can be contracted by  $\mathbb{R}$  $\ldots$ ,  $\ldots$ ,  $\ldots$  $CR$ 

 $1.$ 

 $2.$ 3. CR

 $4.1$ 

## $4.1$

 $CR$ 

 $4.2$ 

 $($  ) = ( )  $\times$  ( 4.3 CR  $3 \t\t CR$   $4.2$ 

(  $) = ($ 

 $6 ( \qquad \qquad (\qquad \qquad ) )$  $v_i$   $v_j$   $e_{ij}$   $w'(e_{ij})$ 

 $w'(e_{ij}) = d_{ij} \times w(v_j)$  (7)

 $7 ($ 

 $OUT(v_i)$  v<sub>i</sub>  $(v_i$   $(v_i)$   $v_i$   $(v_i)$   $(v_i)$   $(v_i)$   $(v_i)$  $e_{ik}$ 

> $w(v_i) = \sum$  $e_{ik} \in \text{OUT}(v_i)$  $w'(e_{ik})$  (8)

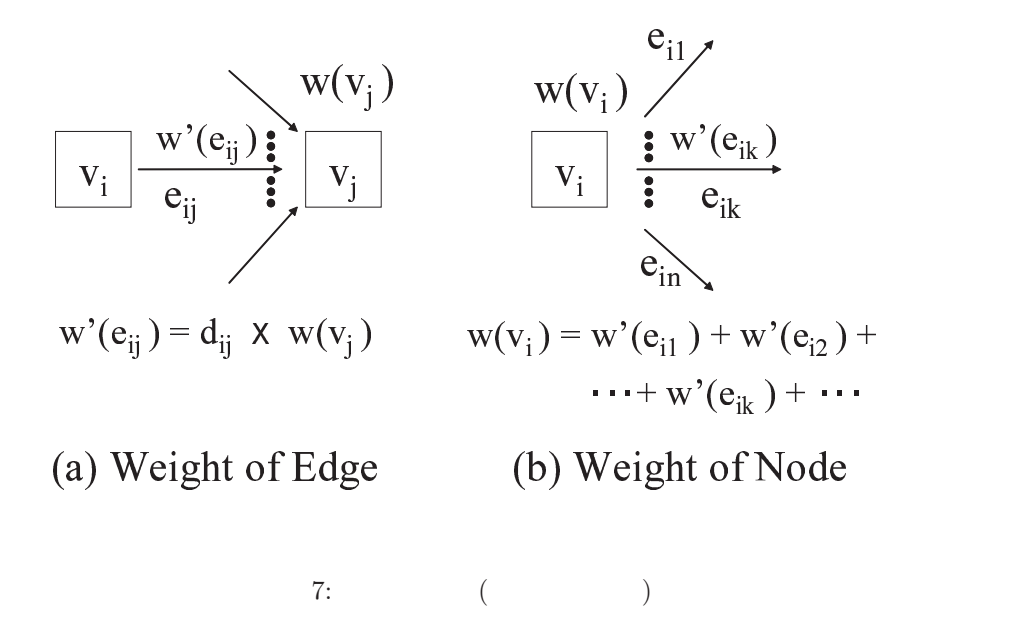

 $(8)$   $(7)$ 

$$
w(v_i) = \sum_{e_{ik} \in \text{OUT}(v_i)} d_{ik} \times w(v_k)
$$
\n
$$
(9)
$$

 $8$  ( and  $($  and  $)$ )

$$
d'_{ij} = \begin{cases} p \times d_{ij} + (1-p)/n & \text{if } v_j \\ 1/n & \text{if } v_j \end{cases}
$$
 (10)

この式を元に,で説明した CR 法による部品評価値計算手法を元に,部品評価値を求める.

## $5$

 $4 \pm 4$ Java Component Rank System (CR  $(21, 22)$  CR Java

#### $5.1$  CR Java

CR Java  $\Box$  $\bullet$   $\qquad$  Java 部品: クラスを部品の単位とする.  $\text{Java}$  1  $\text{1}$  1  $\text{2}$ 利用関係: クラスの継承,インターフェースおよび抽象クラスの実装,メソッドの呼びだし, 分配率: 利用関係の種類・頻度にかかわらず,分配率は全て等しくする.  $p: p \qquad 0.85$ 

#### $5.2$

CR システムによる部品評価値計算手順と,各処理部との対応を,以下に示す. 1.  $\blacksquare$ • 利用関係解析部  $2.$ • **\***  $\mathbb{R}$ 3. CR • **\***  $\mathbb{R}$  $5.2.1$   $5.2.2$   $5.2.3$   $5.2.1$ 

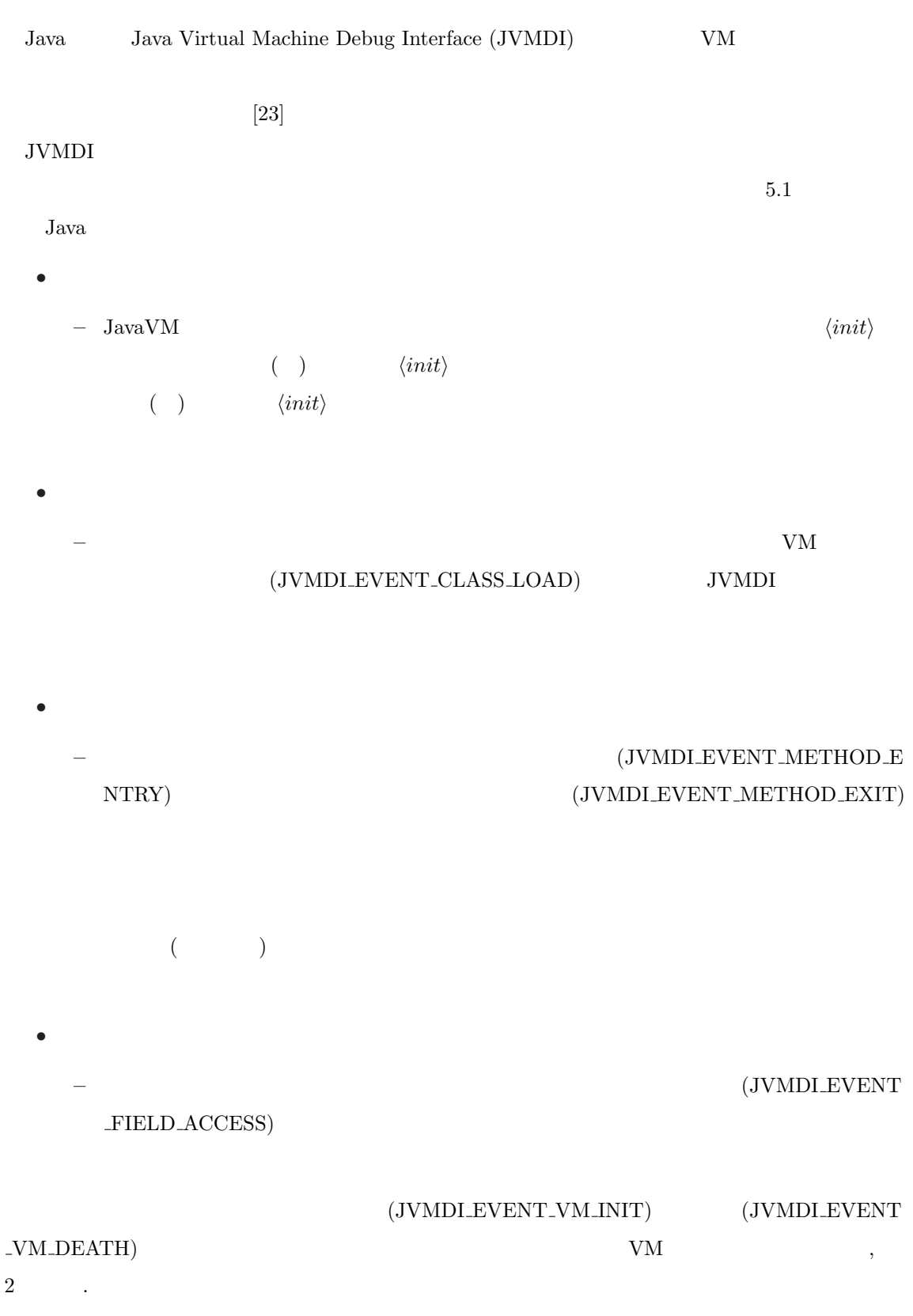

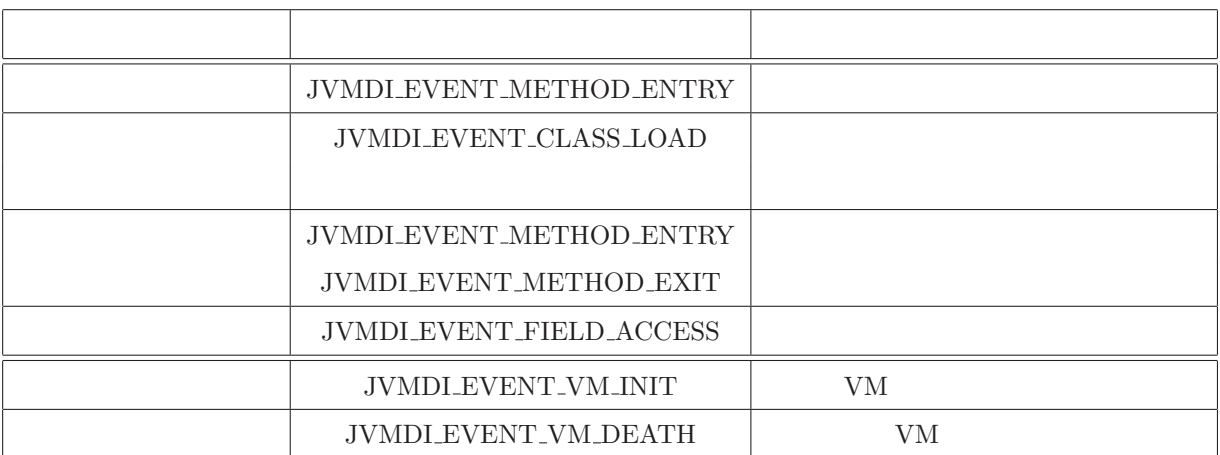

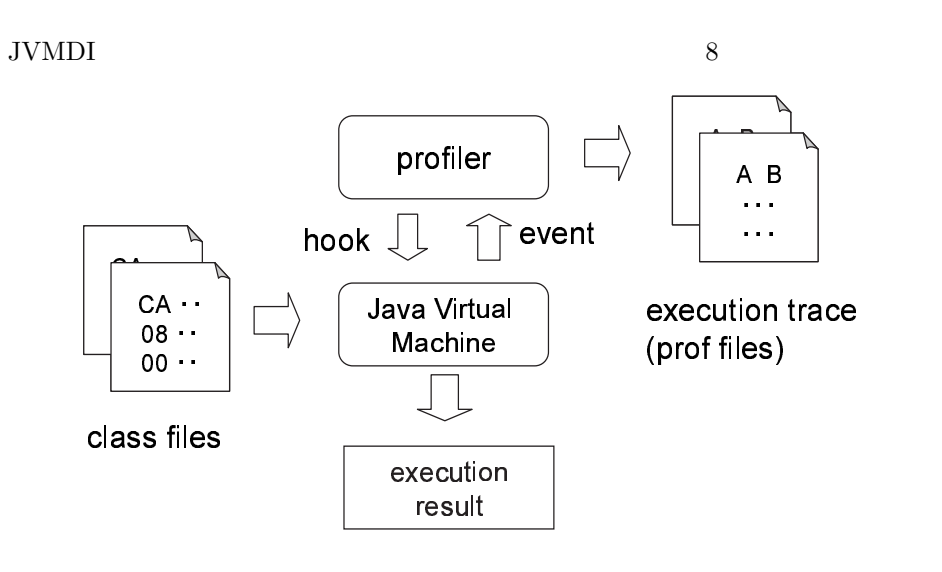

8:

 $5.2.2$ 

$$
n \times n \qquad D \qquad (-n) \qquad C_i \qquad C_j
$$
  
D(i,j) 1  $C_i \qquad C_j$  D(i,j) 0

• 部品グラフの生成 for $(i = 1; i <= n; i++)$ for $(j = 1; j <= n; j++)$ if  $(C_i \quad C_j \quad )$  $D(i, j) = 1$ else  $D(i, j) = 0$ 

#### $5.2.3$

 $4.3$ 

$$
D \tag{6}
$$

$$
D(i,j) = \begin{cases} p \times d_{ij} + (1-p)/n & \text{if } \exists j \ D(i,j) = 1 \\ 1/n & \text{if } \forall j \ D(i,j) = 0 \end{cases}
$$
(11)  
CR  
OR  
  $p = 0.85$   $d_{ij} = 1/m$   $m$   $v_i$   
  $D$   $D^t$   
  $Jawa$   $[27]$ 

### $5.3$

CR 9  $\text{Java} \qquad \qquad \text{(}\qquad \qquad \text{JavaVM} \qquad \qquad \text{(Problem)}$  $(\text{prof file})$ (Dynamic Relation Analyzer)

(Ranker)

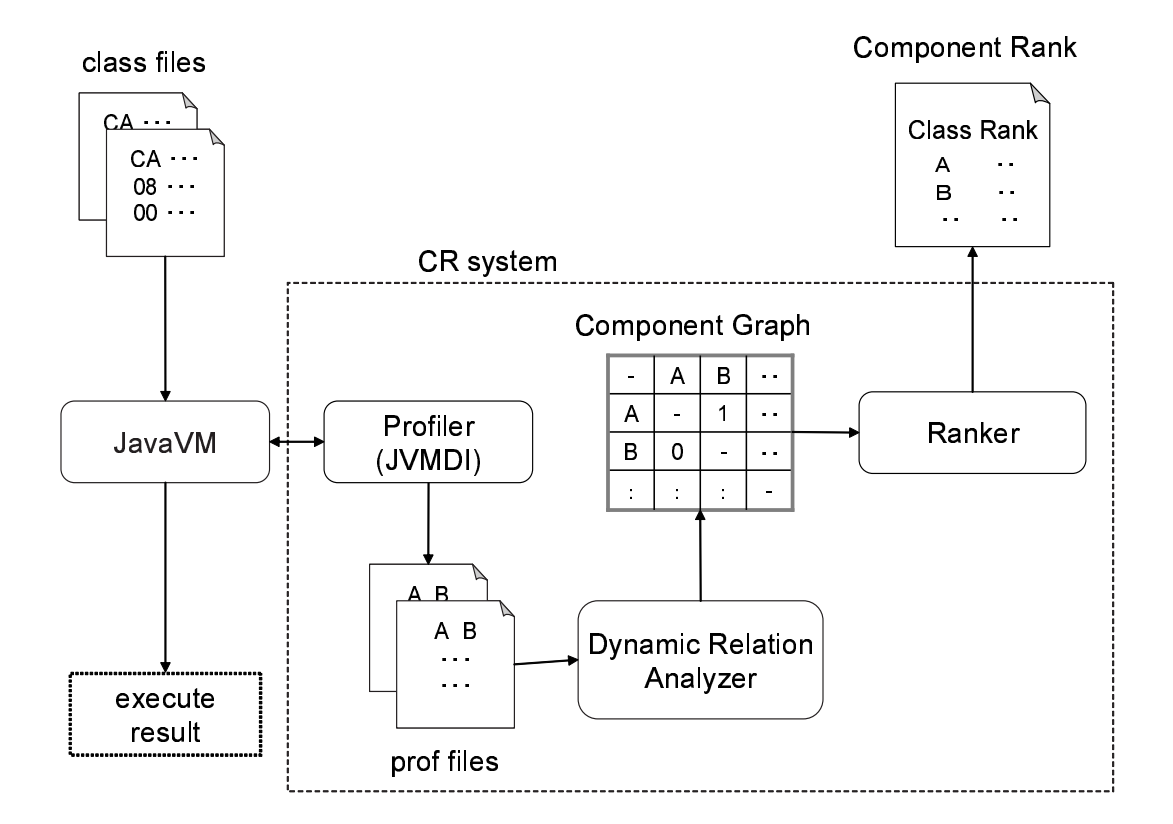

9: CR

 $\bf 6$ 5 contracts can be called the contract of  $\mathbb{R}$ .

### $6.1$

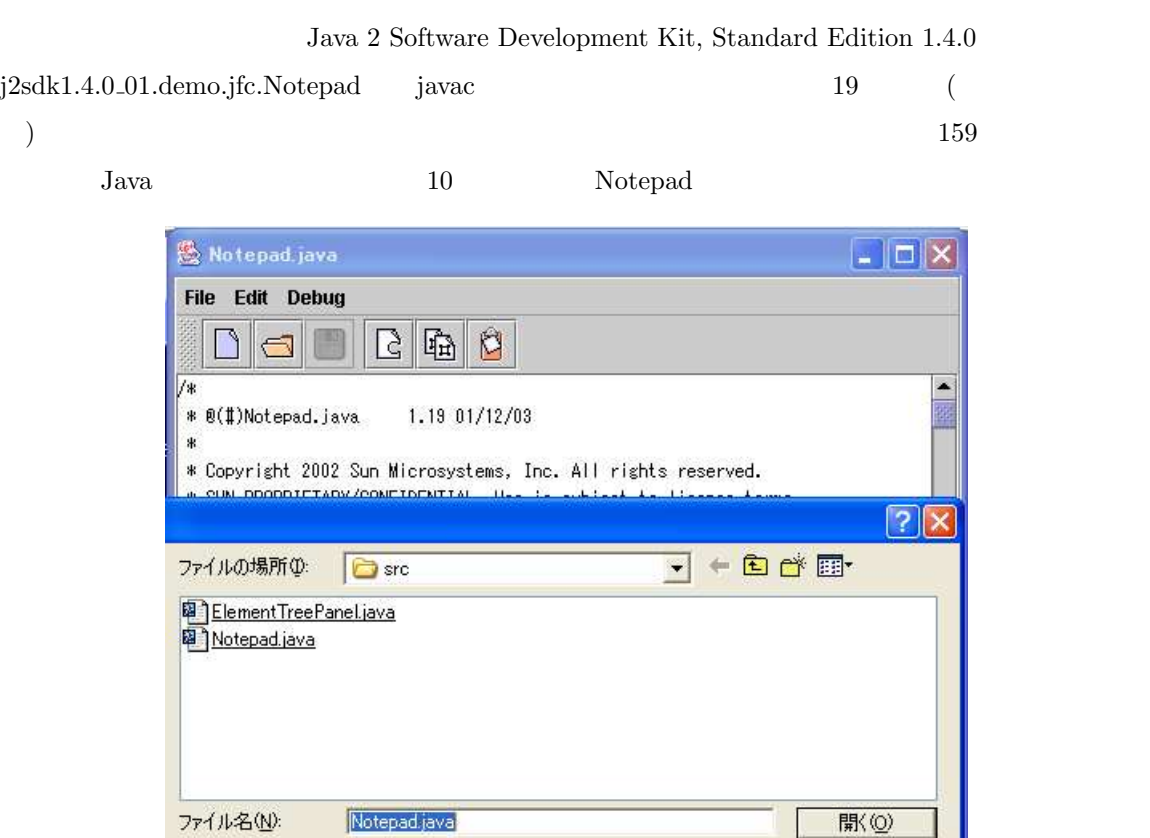

10: Notepad

...<br>\* Sample application using the simple text editor component that<br>\* supports only one font.

すべてのファイル (\*\*)

ファイルの種類(I):

\* @author Timothy Prinzing \* @version 1.19 12/03/01

class Notepad extends JPanel {

1 primic static PossuesPundle cooperation

\*

 $\ast/$ 

 $\vert \cdot \vert$ 

キャンセル

E

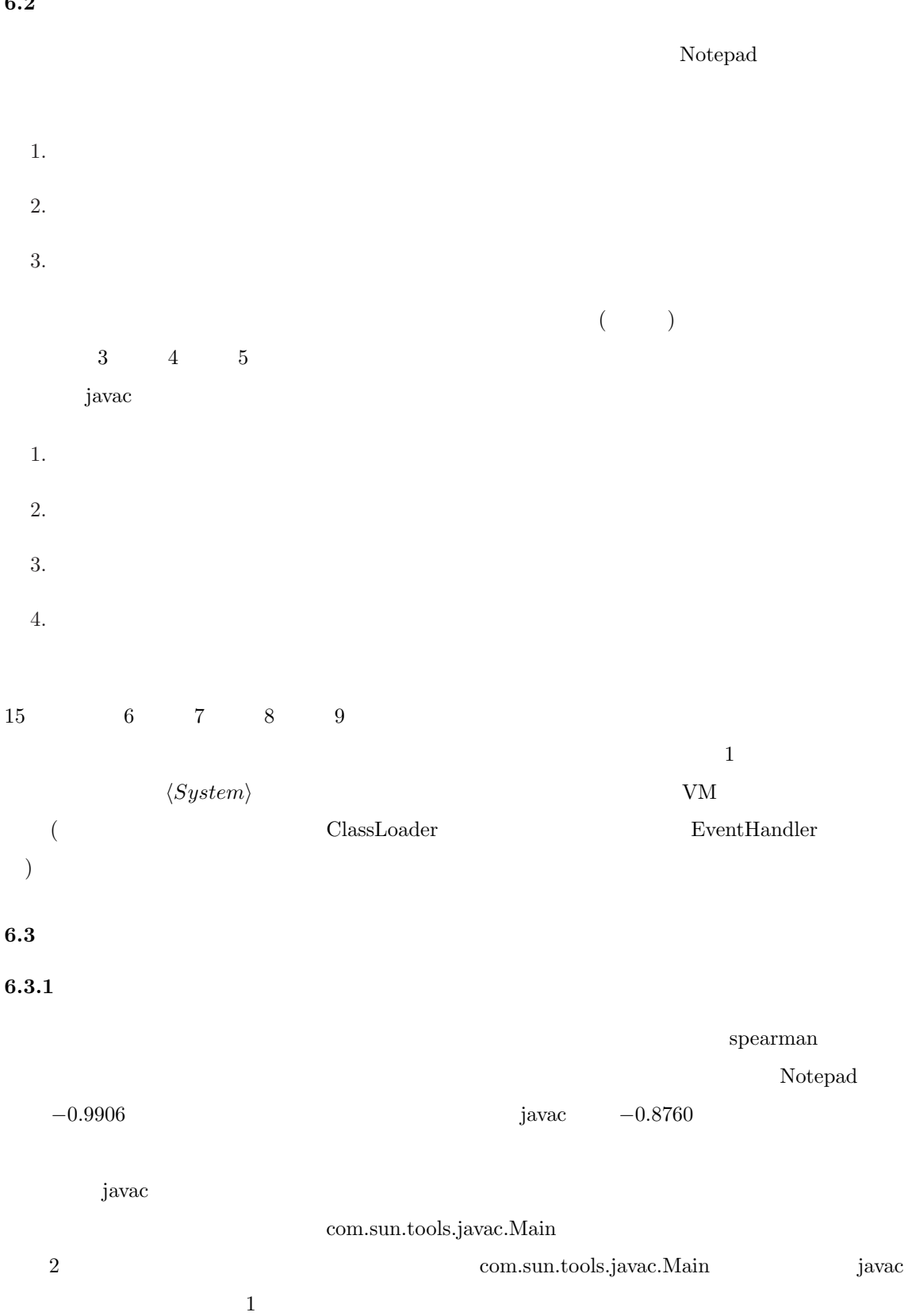

 $6.2$ 

| $\mathbf{1}$    | $\langle System \rangle$           | 16207350 | 16               | $\mathbf{1}$   |  |
|-----------------|------------------------------------|----------|------------------|----------------|--|
| $\overline{2}$  | Notepad                            | 13356511 | 12               | $\overline{2}$ |  |
| 3               | Notepad\$UndoAction                | 5732073  | $\overline{5}$   | 3              |  |
| $\overline{4}$  | Notepad\$OpenAction                | 5361253  | $\overline{4}$   |                |  |
| $\overline{5}$  | Notepad\$ShowElementTreeAction     | 5063501  | 6                |                |  |
| $6\phantom{.}6$ | Notepad\$UndoHandler               | 4803297  | 3                |                |  |
| $\overline{7}$  | $ElementTree Panel$                | 4740721  | $\overline{4}$   | $\overline{4}$ |  |
| 8               | Notepad\$3                         | 4732369  | 3                | 6              |  |
| 9               | Notepad\$FileLoader                | 4731713  | $\overline{2}$   | 10             |  |
| 10              | Notepad\$2                         | 4358630  | $\overline{2}$   | 10             |  |
| 11              | ElementTreePanel\$ElementTreeModel | 4306154  | 3                | 6              |  |
| 12              | ElementTreePanel\$1                | 3811945  | $\overline{2}$   | 10             |  |
| 13              | Notepad\$NewAction                 | 3430323  | $\mathbf{1}$     | 13             |  |
| 14              | Notepad\$RedoAction                | 3189917  | $\mathbf{1}$     | 13             |  |
| 15              | Notepad\$ExitAction                | 2695707  | $\overline{0}$   | 15             |  |
| 15              | Notepad\$ActionChangedListener     | 2695707  | $\theta$         | 15             |  |
| 15              | Notepad\$1                         | 2695707  | $\overline{0}$   | 15             |  |
| 15              | Notepad\$StatusBar                 | 2695707  | $\Omega$         | 15             |  |
| 15              | Notepad\$AppCloser                 | 2695707  | $\overline{0}$   | 15             |  |
| 15              | ElementTreePanel\$2                | 2695707  | $\boldsymbol{0}$ | 15             |  |

3: Notepad

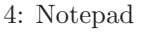

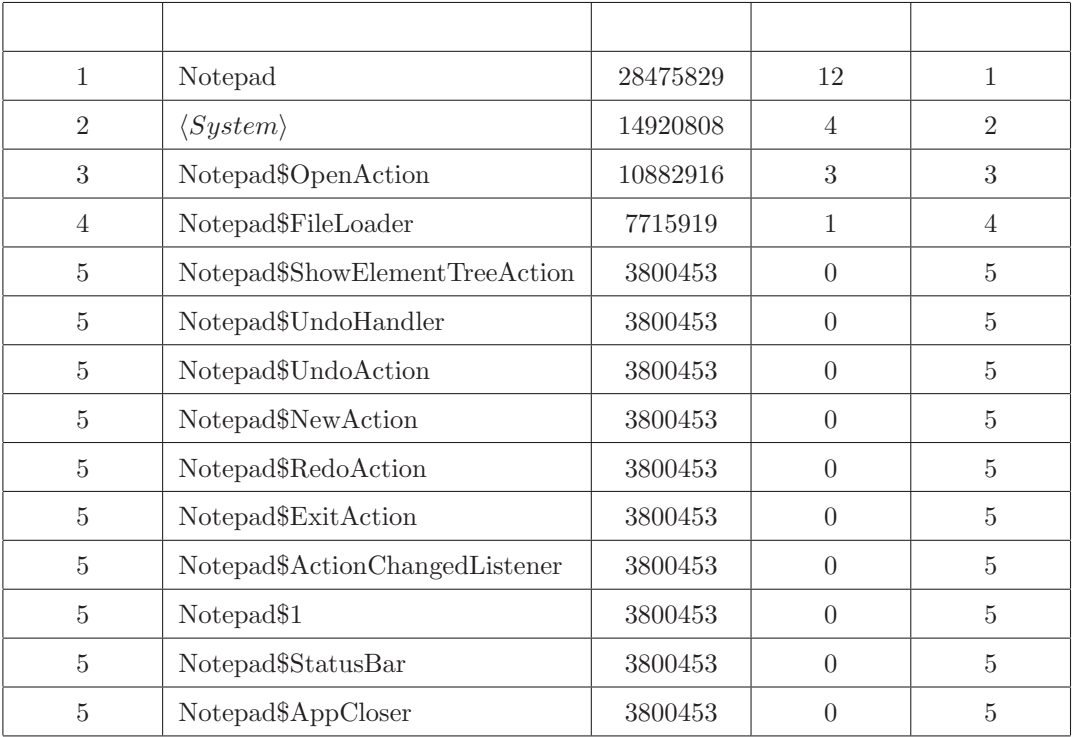

## 5: Notepad

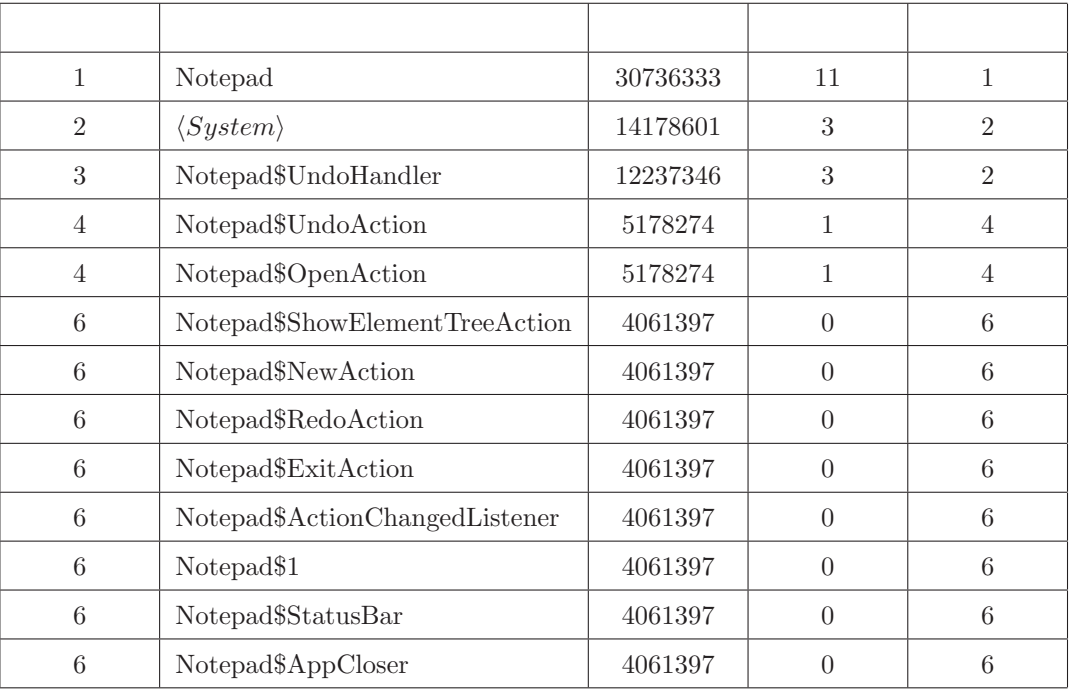

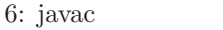

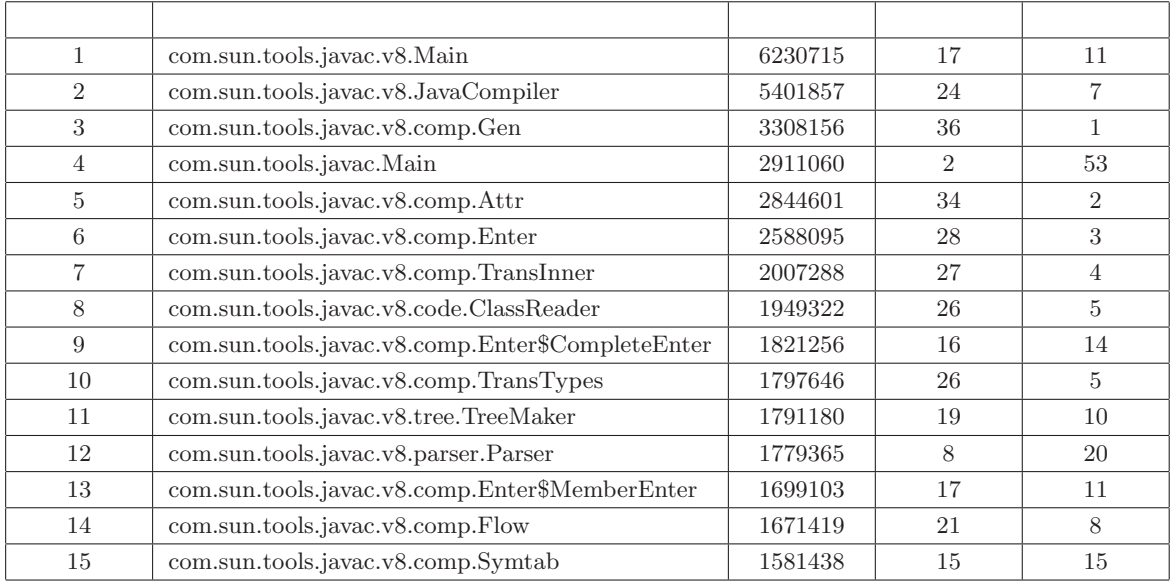

## 7: javac

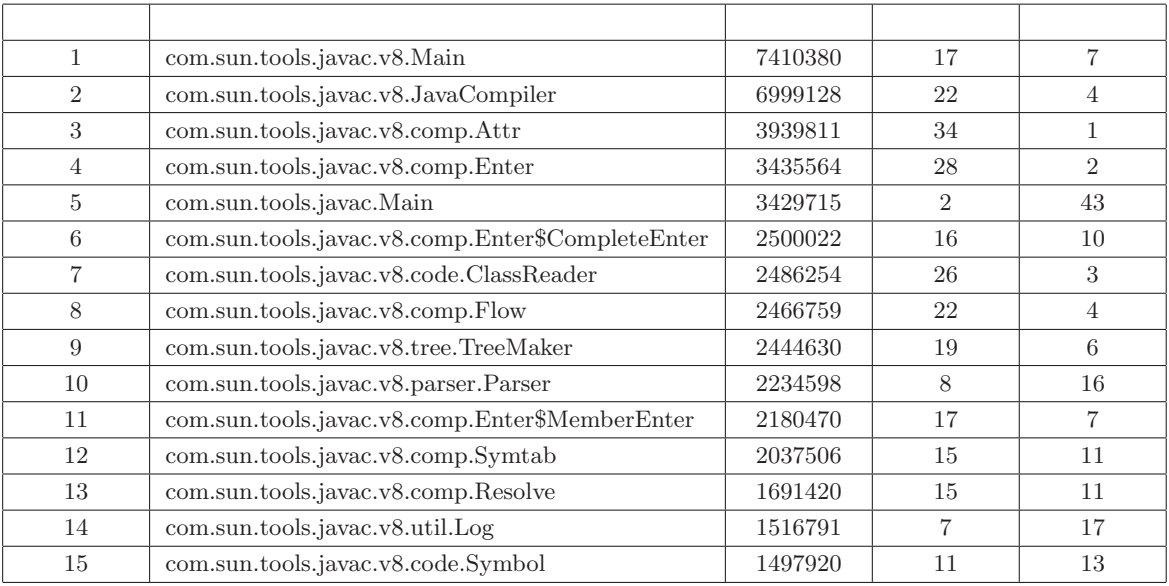

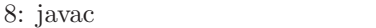

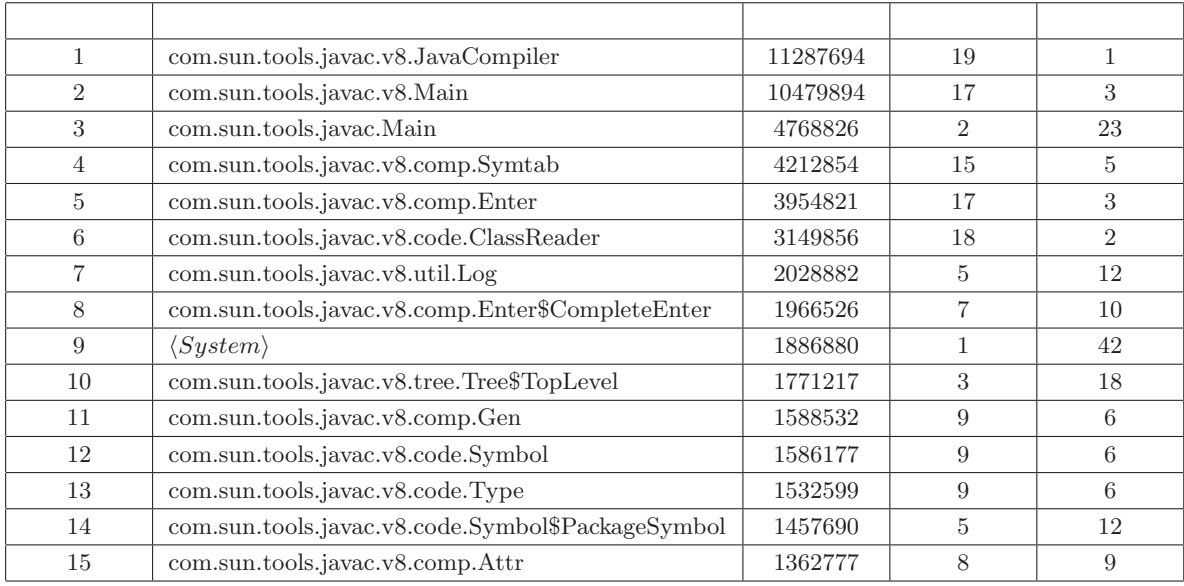

## 9: javac

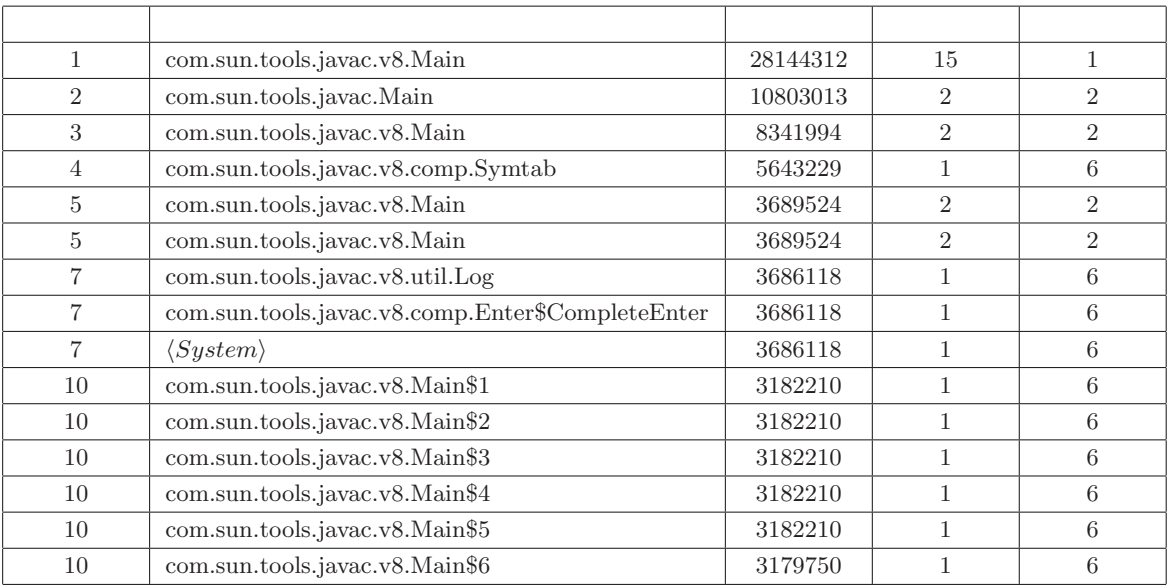

 $1$  $\text{com.sun.tools.javac.Main} \qquad \qquad 50$ 

 $($ 

 $6.3.2$ 

Notepad  $2$  $\begin{minipage}[c]{0.45\textwidth} \centering \begin{tabular}{l} \textbf{Notepad$$FileLoader\\ \textbf{2} & \textbf{Notepad$$FileLoader\\ \end{tabular} \end{minipage}$ 

 $j$ avac  $j$ 

com.sun.tools.javac.v8.util.Log

(Sequence Diagram)

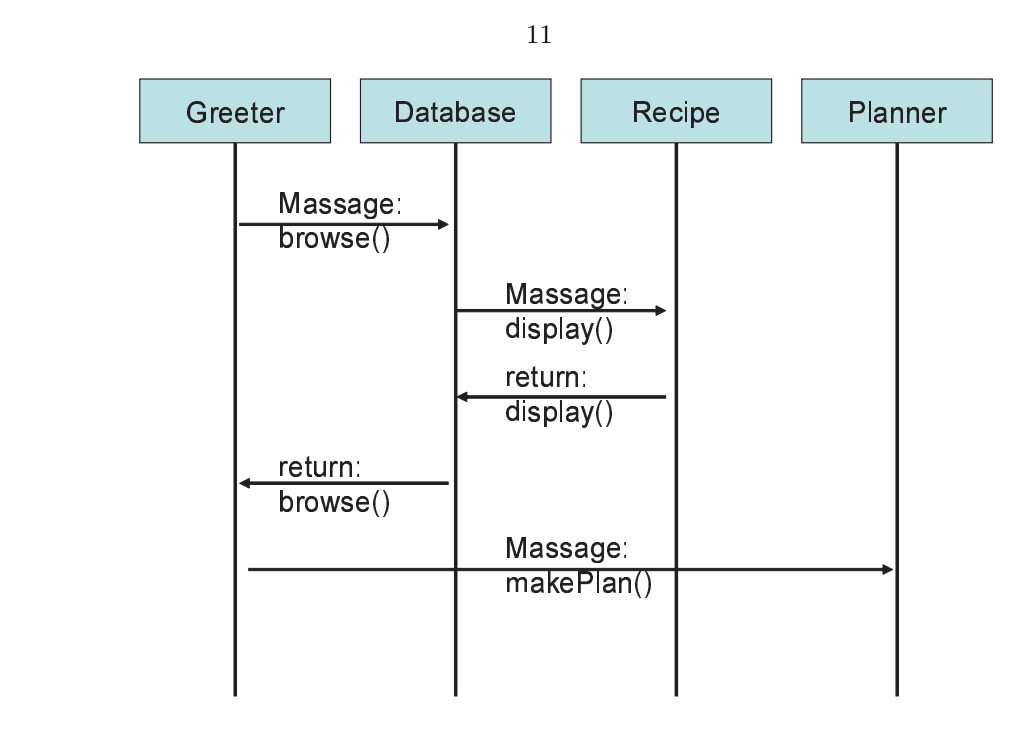

 $11:$ 

 $($ 

 $7$ 

 $7.1$ 

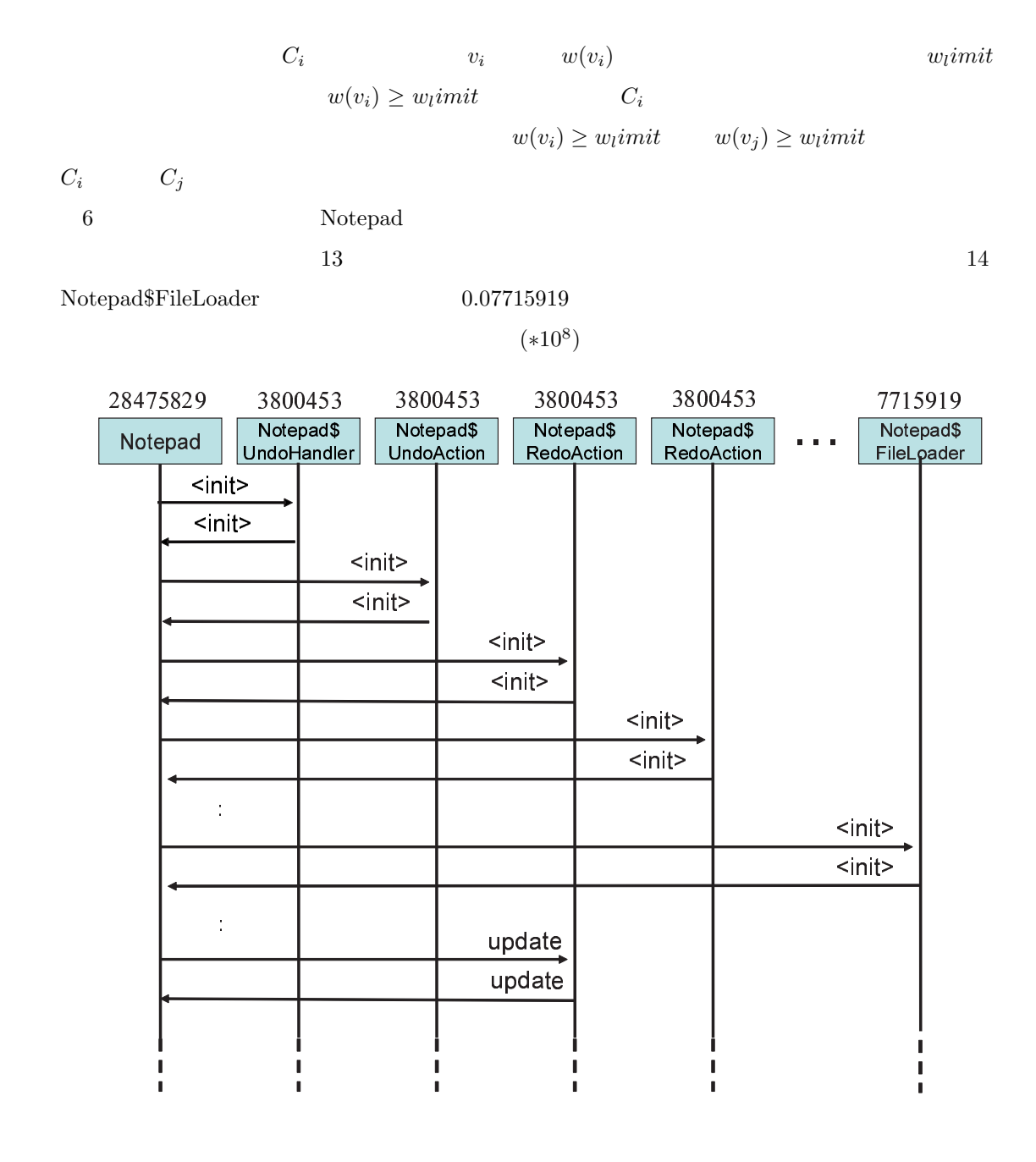

12: Notepad  $($ 

 $3\overline{3}$ 

| 28475829 |               |           | 10882916                |        | 7715919                 |  |
|----------|---------------|-----------|-------------------------|--------|-------------------------|--|
| Notepad  |               |           | Notepad\$<br>OpenAction |        | Notepad\$<br>FileLoader |  |
|          | <init></init> |           |                         |        |                         |  |
|          | $init$        |           |                         |        |                         |  |
|          |               | getFrame  |                         |        |                         |  |
|          |               | getFrame  |                         |        |                         |  |
|          |               | getEditor |                         |        |                         |  |
|          |               | getEditor |                         |        |                         |  |
|          |               | getEditor |                         |        |                         |  |
|          |               | getEditor |                         |        |                         |  |
|          |               | $init$    |                         |        |                         |  |
|          |               |           |                         | $init$ |                         |  |
|          |               |           | access\$800             |        |                         |  |
|          |               |           | access\$800             |        |                         |  |
|          |               |           |                         |        |                         |  |
|          |               |           |                         |        |                         |  |

13: Notepad  $\hskip1.6cm \mbox{${\scriptstyle(1)}$}$ 

 $\rm{Notepad}$ 

Notepad Notepad\$OpenAction Notepad\$FileLoader

 $($ 

#### 7.2 CR

 $14$  $\Box$  $\Box$ **A** Interactive Diagram LNotepad\$FileLoader; LNotepad; LNotepad\$OpenAction; <init> <init> getFrame getFrame getEditor getEditor getEditor getEditor access\$200 access\$200  $\sin it$ <init> access\$600 access\$600 access\$600 access\$600 access\$600  $access $600$ access\$600 access\$600 access\$600  $\frac{1}{2}$ access\$600 resetUndoManager resetUndoManager

 $14:$ 

 $\rm CR$ 

8

#### $Java$

 $\bullet$ 

 $\equiv$  extending  $\sim$  extending  $\sim$ 

– 利用関係の種類による変更

• **•**  • <sup>•</sup>  $\sim$  7  $\sim$  7

– 有向辺の重みでフィルタリング

–  $\mathbb{P}^1$  –  $\mathbb{P}^1$  –  $\mathbb{P}^1$  –  $\mathbb{P}^1$  –  $\mathbb{P}^1$ 

• **•** 

• *• Production*  $\mathbf{r}$ 

• 利用関係の重み付け

- [1] C. Braun: Reuse, in John J. Marciniak, editor, Encyclopedia of Software Engineering, Vol. 2, John Wiley & Sons, pp. 1055-1069 (1994).
- [2] V. R. Basili, G. Caldiera, F. McGarry, R. Pajerski, G. Page and S. Waligora: "The software engineering laboratory - an operational software experience," *Proc. of ICSE14*, pp. 370-381 (1992).
- [3] S. Isoda: "Experience report on a software reuse project: Its structure, activities, and statistical results," Proc. of ICSE14, pp.320-326 (1992).
- [4] B. Keepence and M. Mannion: "Using patterns to model variability in product families," IEEE Software, Vol. 16, No. 4, pp. 102-108 (1999).
- $[5]$  , , , , , , : "  $\langle \text{p}, \text{p} \rangle$  , pp.216–225, July 16–19, (2002).
- [6] K. Inoue, R. Yokomori, H. Fujiwara, T. Yamamoto, M. Matsushita, S. Kusumoto: "Component Rank: Relative Significance Rank for Software Component Search", Technical Report of SE Lab, Dept. of Computer Science, Osaka University, SEL-Oct-8-2002, Oct. (2002).
- $[7]$  : "Think! Software Reuse  $\ldots$ ", http://www5.airnet.ne.jp/handoh/Think Reuse.htm
- $[8]$  , , : , , , ,  $(1998)$ .
- [9] I. Jacobson, M. Griss and P. Jonsson: Software Reuse: Addison Wesley, (1997).
- [10] F. Narin, G. Pinski, and H. H. Gee: "Structure of the Biomedical Literature," Journal of the American Society for Information Science, Vol. 27, No. 1, 25-45, (1976).
- [11] G. Pinski and F. Narin: "Citation Influence for Journal Aggregates of Scientific Publications: Theory, with Application to the Literature of Physics," Information Processing and Management, Vol. 12, No. 5, pp. 297-312, (1976).
- [12] G. Pinski and F. Narin: "Structure of the Psychological Literature," Journal of the American Society for Information Science, Vol. 30, No. 3, pp. 161-168, (1979).
- [13] L. Page, S. Brin, R. Motwani, T. Winograd: "The PageRank Citation Ranking: Bringing Order to the Web," http://www-db.stanford.edu/ backrub/pageranksub.ps
- [14] T. H. Haveliwala: "Efficient Computation of PageRank", Stanford Technical Report, (1999).
- [15] "Google," http://www.google.com/
- [16] L. H. Etzkorn, W. E. Huges Jr., C. G. Davis: "Automated reusability quality analysis of OO legacy software," Information and Software Technology, Vol. 43, Issue 5, pp. 295-308 (2001).
- [17] L. H. Etzkorn, J. Bansiya, C. G. Davis: "Design and code complexity metrics for OO classes", Journal of Object-Oriented Programming, Vol. 12, No. 1, pp. 35-40, (1999).
- $[18]$  , , : "
	- (FOSE2001), (2001).
- $[19]$  , , : " , vol. 101, No. 98, pp. 33-40, (2001).
- $[20]$  , , , , , : " , SS2002-17, Vol.102, No.329, pp.13-18 (2002).
- [21] J. Gosling, B. Joy, G. Steele and G. Bracha: "The Java Language Spwcification Second Edition," Sun Microsystems, http://java.sun.com/docs/books/jls/second edition/html/j.title.doc.html
- $[22]$  J.  $\,$ , B.  $\,$ , G.  $\,$ , G.  $\,$ ,  $\,$ ,  $\,$  ( ): Java  $\,$  2 ,  $(2000).$
- [23] "JavaTM Platform Debugger Architecture" Sun Microsystems, http://java.sun.com/j2se/1.4/ja/docs/ja/guide/jpda/index.html
- $[24]$  : "Google PageRank " http://www.kusastro.kyoto-u.ac.jp/˜baba/wais/pagerank.htm
- [25] G. Booch: Object-Oriented Analysis and Design with Applications,The Benjamin/Cummings Publishing (1994).
- [26] H. Fujiwara, S. Kusumoto, K. Inoue, T. Ootsubo and K. Yuura: "Evaluation of a Business Application Framework Using Complexity and Functionality Metrics", 3rd International Conference on Product Focused Software Process Improvement(PROFES2001), pp 371-380, (2001)
- [27] "JAMA : A Java Matrix Package," http://math.nist.gov/javanumerics/jama/
- $[28]$  , , , ,  $\colon$  " , vol.100, No.472, pp. 1-8, (2000).
- [29] "The Source For Java(TM) Technology," Sun Microsystems, http://java.sun.com/
- $[30]$  , , ,  $\cdot$  "

 $,$  SS2002-42, Vol.102, No.617, pp.31-36, (2003).

- [31] M. Pinzger, H. Gall: "Pattern-Supported Architecture Recovery", 10th International Workshop on Program Comprehension (IWPC'02),pp53-63 (2002).
- [32] I. T. Bowman, M. W. Godfrey , R. C. Holt: "Connecting Software Architecture Recovery Frameworks", In Proceedings of the First International Symposium on Constructing Software Engineering Tools (CoSET'99), May 17-18, (1999).